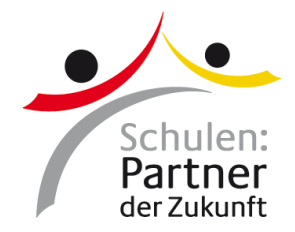

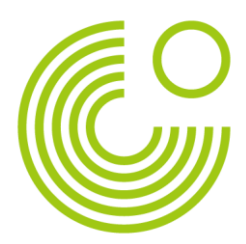

# Manual do Usuário - Autobahn digital

<span id="page-0-0"></span>Vídeo tutorial: https://bit.ly/tutorial autobahndigital

# **Sumário**

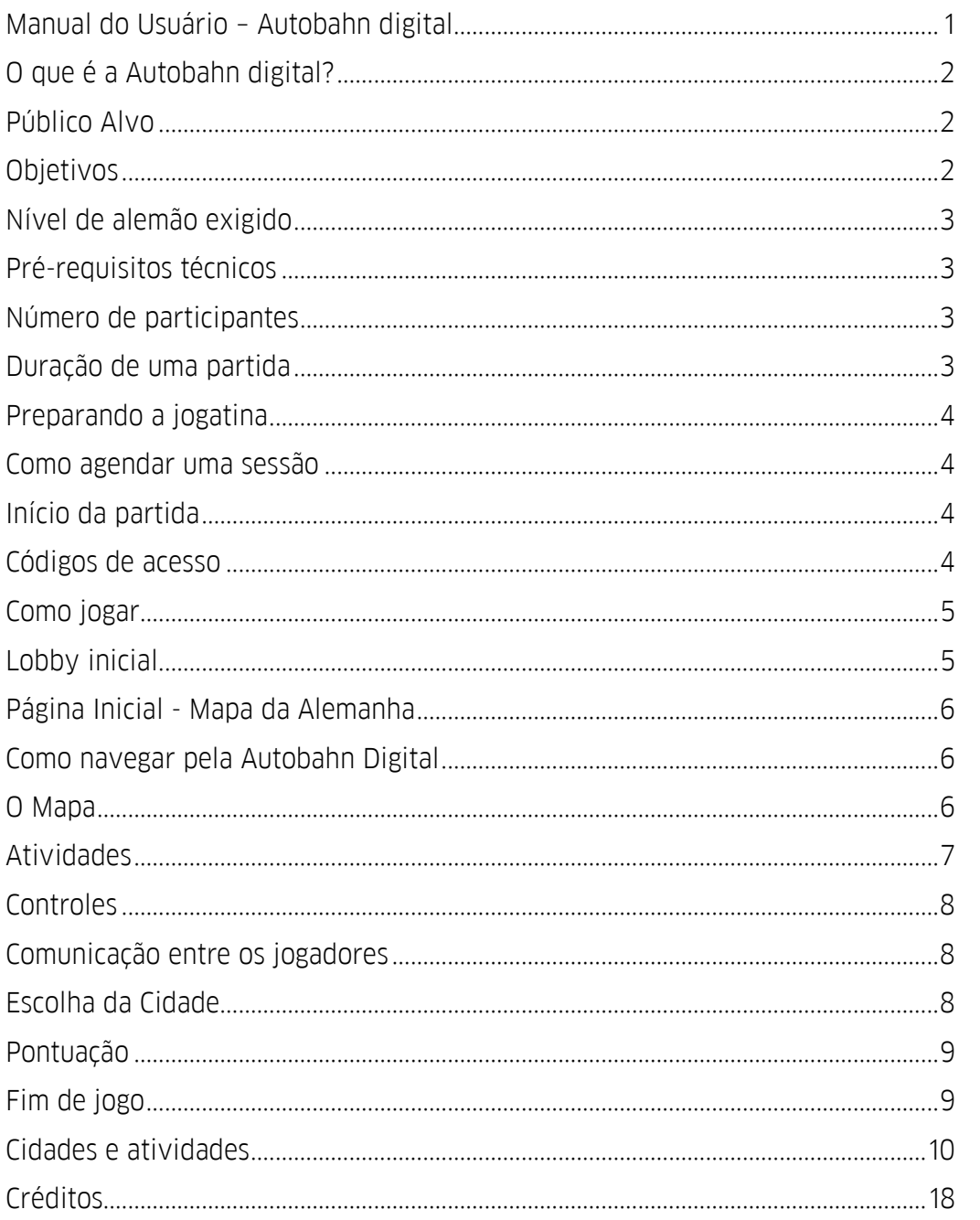

Goethe-Institut São Paulo

Rua Lisboa, 974 05413-001 São Paulo - SP Brasil

Juliane M. Acevedo Gerente da Iniciativa "Escolas: uma parceria para o futuro"

T.: +55 11 3296 7000 / 7004 Pasch-saopaulo@goethe.de www.goethe.de/paschnobrasil

www.goethe.de/saopaulo

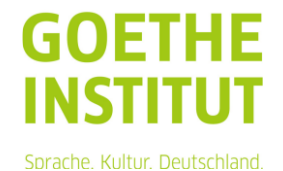

# <span id="page-1-0"></span>**O que é a Autobahn digital?**

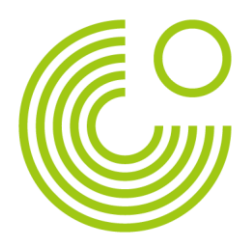

Autobahn digital é a adaptação da gincana presencial chamada Autobahn, oferecida pelo Goethe-Institut para as escolas PASCH/Fit.

É um jogo online e colaborativo a ser jogado em grupos de quatro participantes.

Cada grupo de 4 participantes terá que passar por diversas cidades na Alemanha cumprindo tarefas diferentes em cada cidade. São ao todo 15 cidades com jogos de diferentes tipos para os jogadores resolverem. A soma dos pontos obtidos em todas as cidades mais a quilometragem percorrida será a pontuação final dos grupos.

Um vídeo tutorial da gincana também pode ser acessado em [https://bit.ly/tutorial\\_autobahndigital](https://bit.ly/tutorial_autobahndigital)

### <span id="page-1-1"></span>**Público Alvo**

Jovens de 12 a 17 anos, com pouco ou nenhum conhecimento do idioma alemão.

# <span id="page-1-2"></span>**Objetivos**

Aproximação cultural dos jovens com a Alemanha, despertar o interesse nos jovens pelo idioma alemão

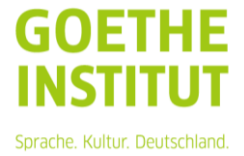

# <span id="page-2-0"></span>**Nível de alemão exigido**

O idioma do jogo é o português. Algumas atividades envolvem o idioma alemão, mas não é pressuposto que o jogador já tenha conhecimentos prévios da língua.

### <span id="page-2-1"></span>**Pré-requisitos técnicos**

- Conexão de internet estável
- Fones de ouvido com microfone, ou microfone separado
- Acesso a dispositivo para se conectar à internet, seja computador, tablet ou celular (em dispositivos móveis, a orientação da tela deverá estar na vertical para o funcionamento da aplicação)
- Acesso ao navegador Google Chrome ou Firefox (mais indicados)

### <span id="page-2-2"></span>**Número de participantes**

O jogo suporta até 96 jogadores, estes divididos automaticamente em grupos de até 4 jogadores.

# <span id="page-2-3"></span>**Duração de uma partida**

A duração mínima de uma partida é de 30 minutos. A duração máxima pode ser controlada no momento de criação da partida, o ideal é reservar 1h30 para a atividade.

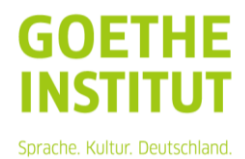

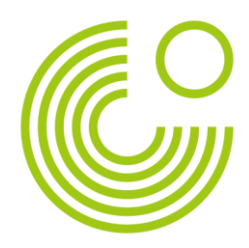

# <span id="page-3-1"></span><span id="page-3-0"></span>**Preparando a jogatina**

#### **Como agendar uma sessão**

O jogo é online e colaborativo com diversos participantes, então não pode ser acessado a qualquer momento. É preciso verificar a agenda com a equipe PASCH para poder marcar uma data e horário para a atividade, a depender da disponibilidade.

Ao agendar a sessão, o professor responsável pelos alunos deverá informar o número de participantes da escola que fará parte da atividade. O professor receberá então o número de códigos de acesso correspondente ao número informado de participantes, e será encarregado da distribuição dos códigos individuais para os alunos.

### <span id="page-3-2"></span>**Início da partida**

### <span id="page-3-3"></span>**Códigos de acesso**

No horário marcado para início da sessão os jogadores deverão acessar a página [https://autobahn-digital.com](https://autobahn-digital.com/) e inserir o código previamente informado. Ao inserirem o código, o jogo automaticamente iniciará.

Cada código só pode ser utilizado uma única vez para a sessão designada, e é de uso individual, garantindo o acesso apenas em um dispositivo.

Cada código vincula o jogador a um grupo de até mais três jogadores, a depender do número total de participantes na sessão.

As sessões podem ser para participantes de apenas uma escola, ou contar com alunas e alunos também de outras escolas, a depender do que foi combinado com a equipe PASCH.

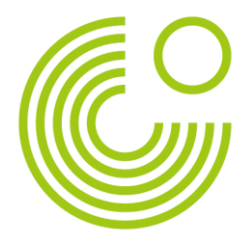

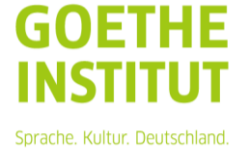

### <span id="page-4-0"></span>**Como jogar**

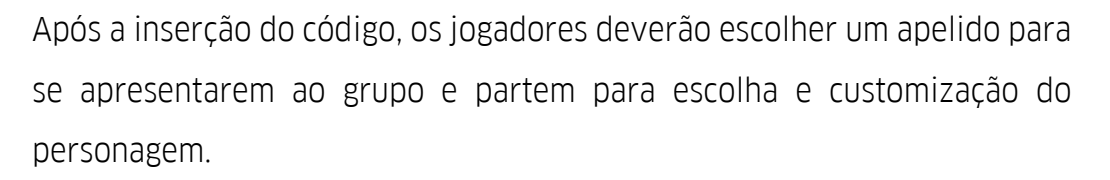

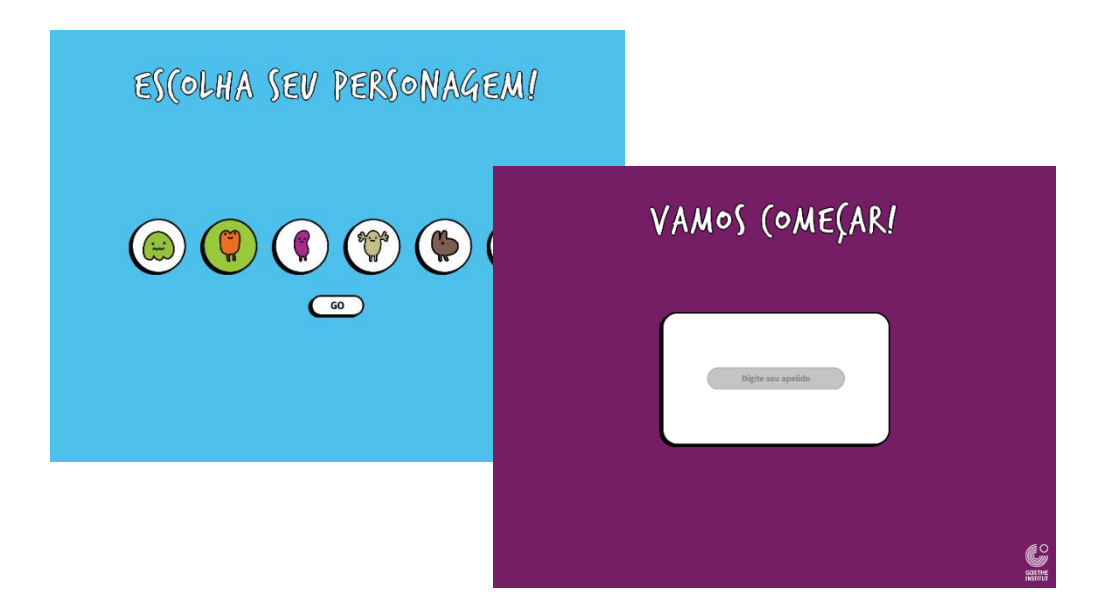

# <span id="page-4-1"></span>**Lobby inicial**

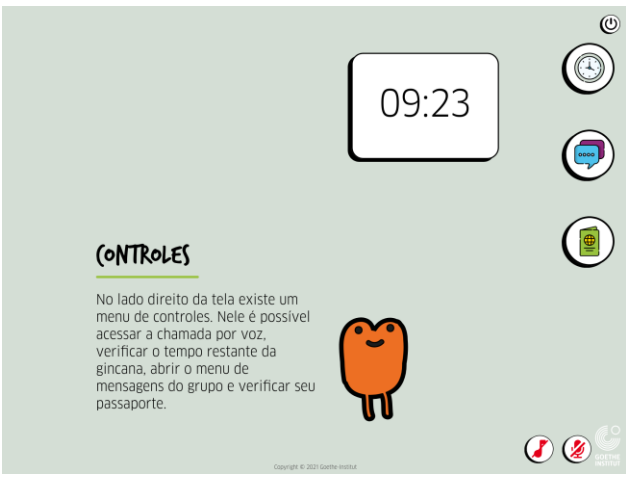

Os primeiros 5 minutos de cada sessão são dedicados à página de lobby inicial, onde os jogadores já podem conversar entre si e se conhecerem, além de ter acesso a instruções básicas do jogo.

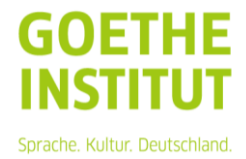

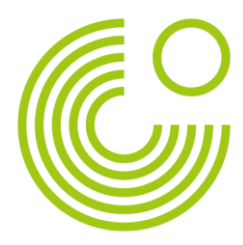

# <span id="page-5-0"></span>**Página Inicial - Mapa da Alemanha**

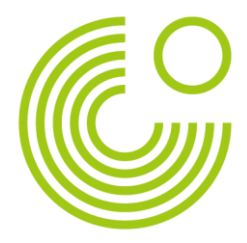

A página inicial do jogo mostra o mapa da Alemanha, com um símbolo laranja representando cada uma das cidades que podem ser visitadas pelos grupos de jogadores.

# <span id="page-5-1"></span>**Como navegar pela Autobahn Digital**

### <span id="page-5-2"></span>**O Mapa**

O mapa é a tela inicial da gincana, nele é possível escolher qual cidade visitar. Cidades ainda não visitadas aparecem como um marcador laranja e cidades já visitadas aparecem como uma estrela amarela. Cidades já visitadas não podem ser escolhidas novamente.

Clique uma vez na cidade para visualizar seu nome, e então clique mais uma vez para visitá-la. Ao escolher uma cidade, todo o grupo irá junto.

Ao viajar de uma cidade para a outra, a quilometragem entre as cidades será informada. É importante planejar as viagens de forma a conseguir a maior quilometragem possível, que se converterá em pontos para o grupo no final da partida.

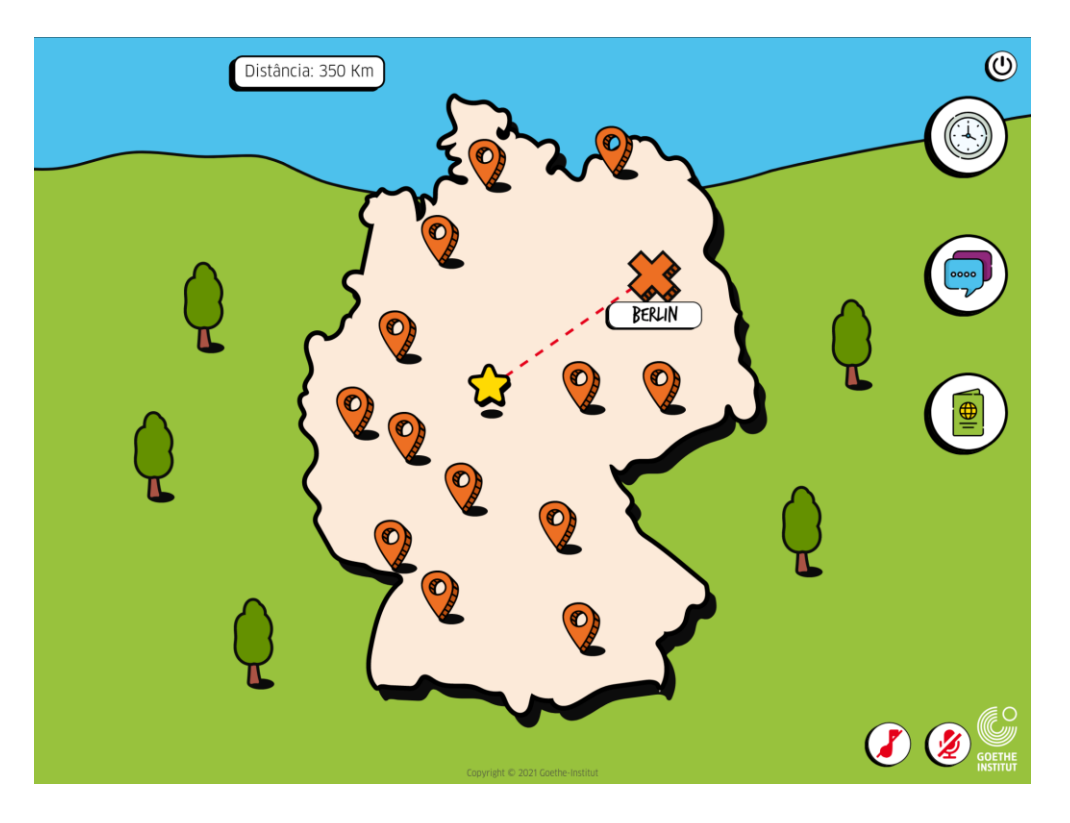

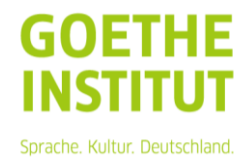

# <span id="page-6-0"></span>**Atividades**

Todas as cidades têm uma atividade a ser feita. O início da atividade sempre contém curiosidades sobre a cidade e as instruções do jogo.

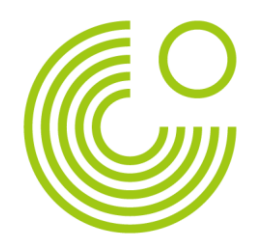

Sprache. Kultur. Deutschland.

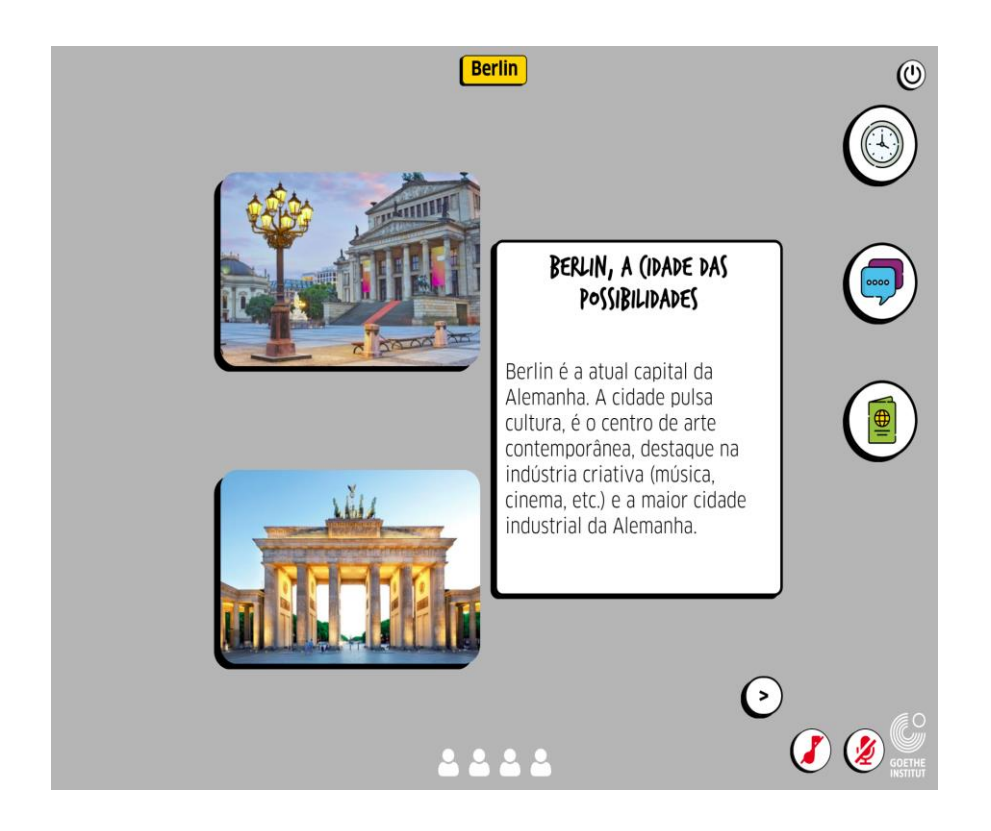

Ao iniciar o jogo, a contagem regressiva será iniciada e pode ser vista no painel abaixo do jogo. Quanto mais rápido terminarem o jogo, mais pontos ganharão.

Abaixo do painel, é possível ver o indicador de modo de jogo. Jogos com apenas um bonequinho representam jogos onde cada jogador joga separadamente, enquanto jogos com quatro bonequinhos indicam que o grupo inteiro joga ao mesmo tempo.

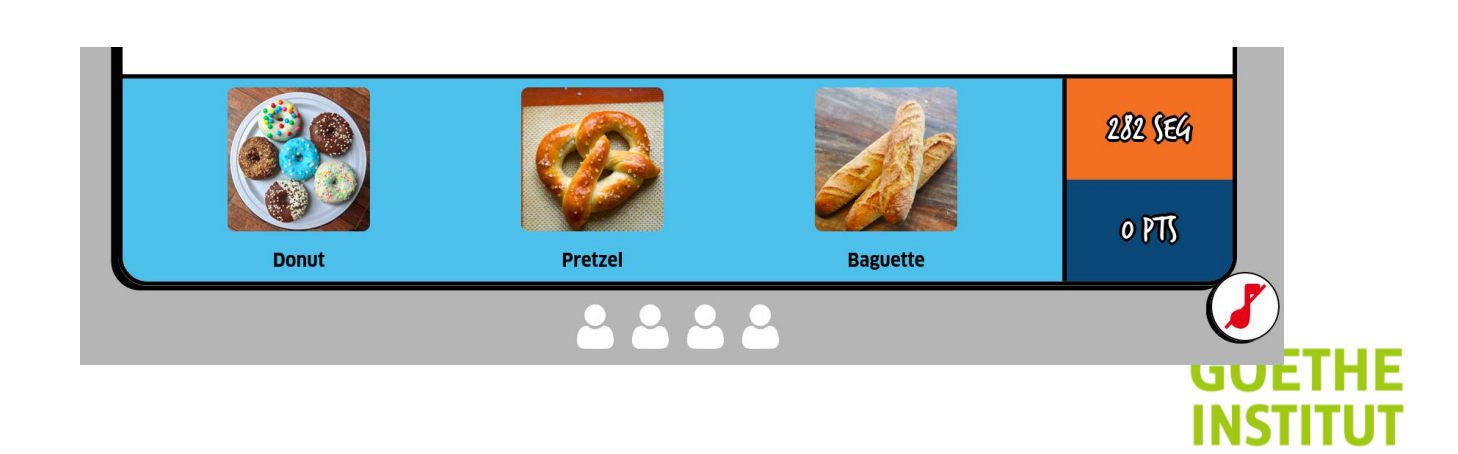

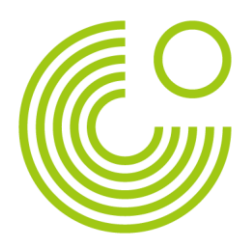

### <span id="page-7-0"></span>**Controles**

Ao lado direito da tela pode ser visto o painel de controle. Para ver o tempo restante da partida, clique no relógio. Para ver e enviar mensagens, clique no símbolo dos balões de mensagens. O passaporte com informações do jogador e histórico pode ser visualizado clicando no ícone do passaporte.

Clique no botão de liga/desliga para sair da plataforma, caso deseje.

A música pode ser iniciada ou pausada clicando no símbolo da nota musical.

Para entrar no chat por voz, clique no ícone do microfone, de modo que fique azul.

### <span id="page-7-1"></span>**Comunicação entre os jogadores**

Uma premissa básica do jogo é a comunicação entre os jogadores de um mesmo grupo. Os jogadores poderão se comunicar pelo sistema de voz dentro do jogo, ativando e/ou desativando áudio e microfone com o ícone no canto inferior direito da tela.

Os jogadores também poderão se comunicar pelo Chat de texto, localizado ao lado direito da tela.

Os jogadores só conseguem se comunicar com os jogadores do mesmo grupo. Não é possível interagir com jogadores de outros grupos.

# <span id="page-7-2"></span>**Escolha da Cidade**

Cada cidade é uma etapa do jogo completo, na qual os jogadores terão de realizar atividades diferentes para conseguir pontos.

Quando um dos jogadores escolhe uma cidade, o grupo todo vai para as atividades das cidades, todos podem escolher, e quem selecionar a cidade primeiro leva o grupo.

Algumas das cidades têm jogos colaborativos, nos quais todos os jogadores realizam as tarefas em conjunto, e outras nas quais apesar de

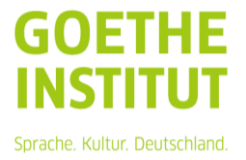

serem as mesmas tarefas, cada um deve realizá-la de maneira individual. A pontuação para os jogos colaborativos é a maior pontuação obtida por um membro do grupo.

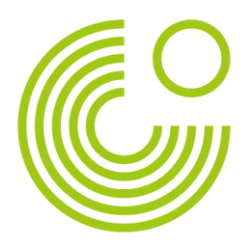

Ao terminar as atividades de uma determinada cidade, o grupo automaticamente voltará para a página principal com o mapa da Alemanha, e a cidade já visitada estará marcada como uma estrela no mapa. O grupo poderá então partir para a próxima cidade.

#### <span id="page-8-0"></span>**Pontuação**

A pontuação do jogo é composta por três fatores: erros e acertos, tempo e quilometragem.

Quanto maior a quantidade de acertos nas atividades propostas nas cidades, mais pontos o jogador conquista, e quanto mais rápido os jogadores acertarem as respostas, maior será a sua pontuação, ao passo que quanto mais demoram para realizar uma atividade, menos pontos conquistam.

O fator quilometragem está associado ao mapa inicial e à escolha das cidades pelos grupos. Quanto maior a quilometragem percorrida entre as cidades, mais pontos para o grupo no final do jogo.

#### <span id="page-8-1"></span>**Fim de jogo**

O jogo termina quando os jogadores completam as atividades de todas as cidades ou o tempo da sessão se esgota. Caso os jogadores terminem as atividades de todas as cidades antes do tempo esgotar, devem aguardar até o final da sessão para verificarem o ranking de pontuação.

Ao final da sessão será mostrado um ranking com a classificação e pontuação de todos os grupos.

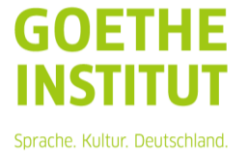

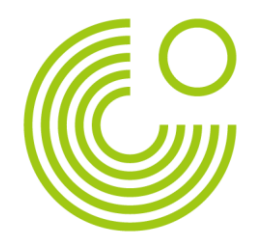

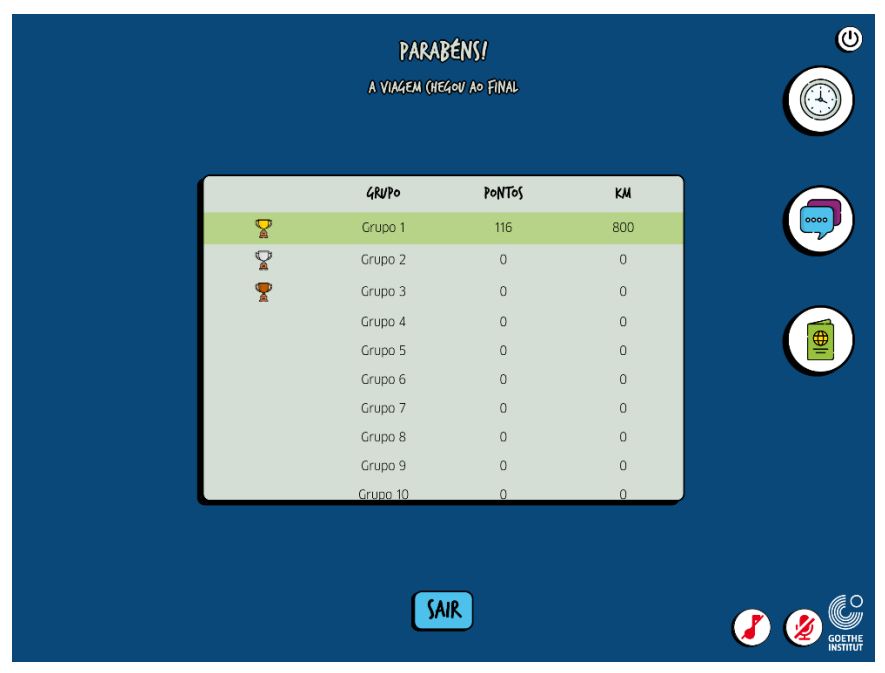

# <span id="page-9-0"></span>**Cidades e atividades**

**Berlin**: os jogadores poderão ver comentários de usuários em uma avaliação de um restaurante, em seguida, devem selecionar uma opção correta entre as três apresentadas com a imagem do prato descrito na avaliação.

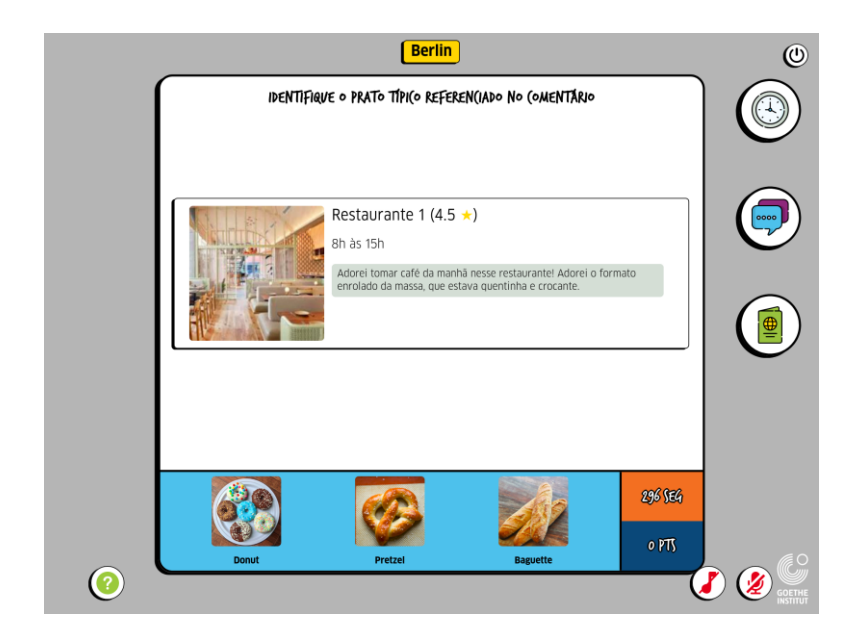

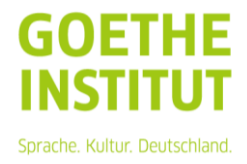

**Bonn**: os jogadores serão apresentados a algumas biografias de pessoas célebres com grande atuação na Alemanha. Em seguida, imagens e biografias estarão misturadas, e os jogadores deverão associá-las de forma correta.

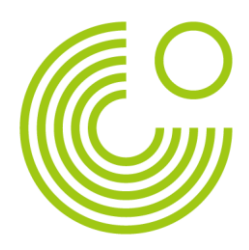

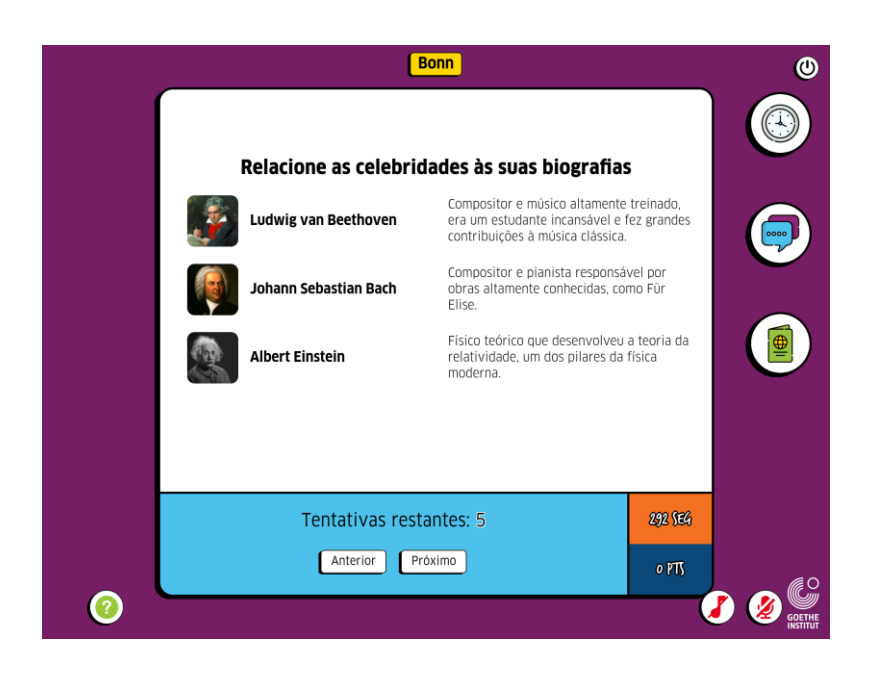

**Bremen**: os alunos ouvirão perguntas faladas em alemão e deverão selecionar a alternativa com o texto correspondente ao áudio.

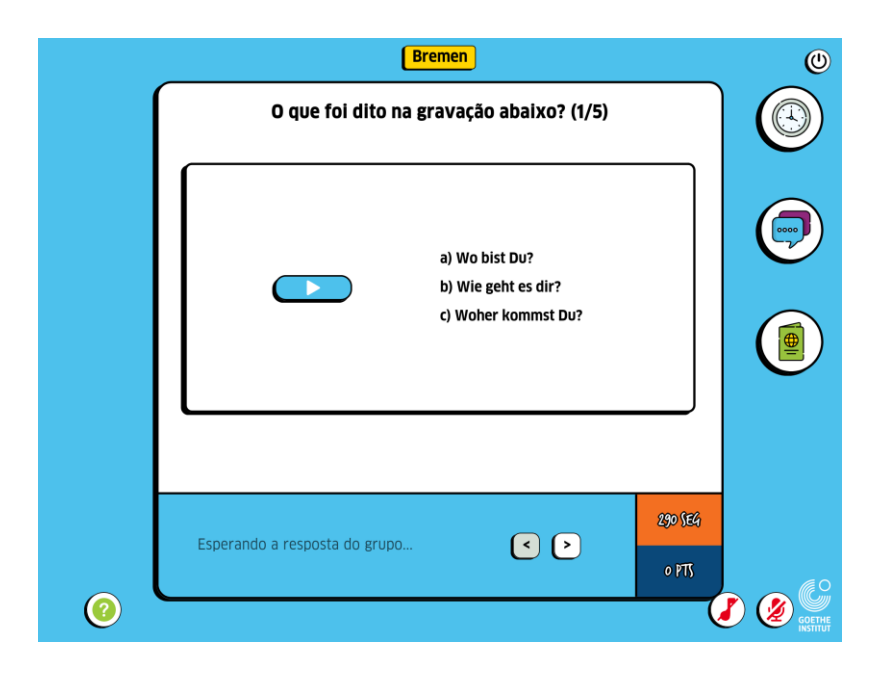

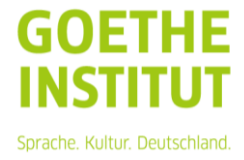

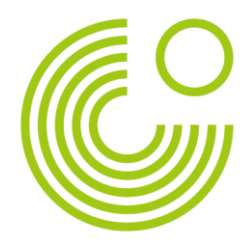

**Dresden**: os jogadores devem completar os termos em alemão com as letras à disposição e termo original em português, com um número limitado de tentativas, similar a um jogo da forca. Os termos são os nomes dados aos corredores da Kunsthofpassage da cidade.

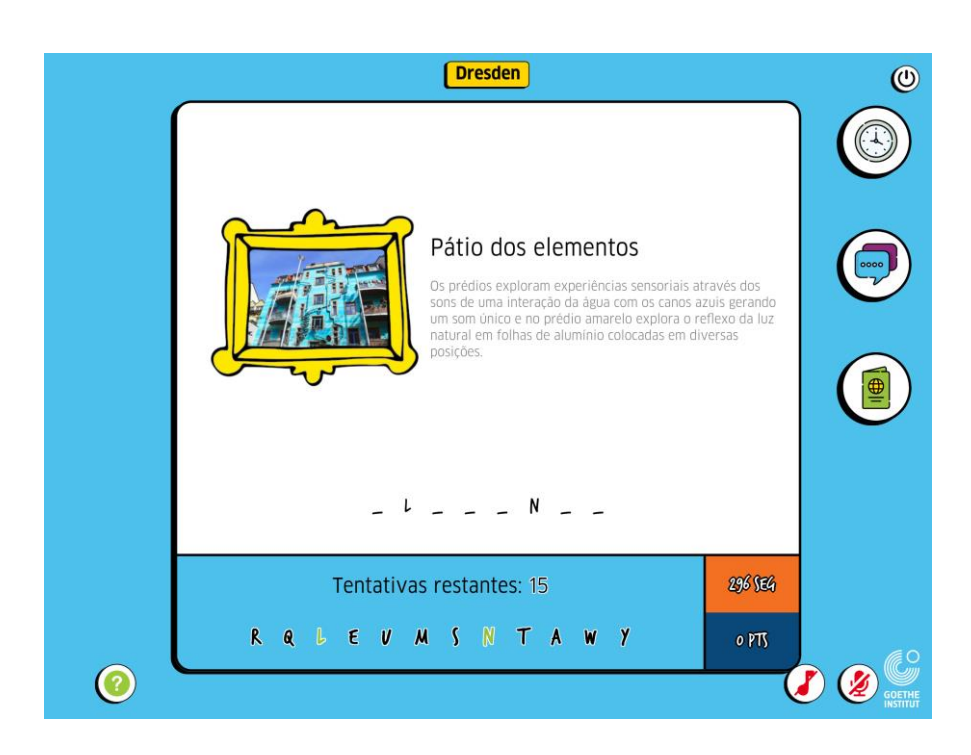

**Eisenach**: os jogadores serão introduzidos a trechos de músicas famosas de compositores alemães e seus autores. Posteriormente, apenas com a reprodução do som, deverão identificar o compositor da obra.

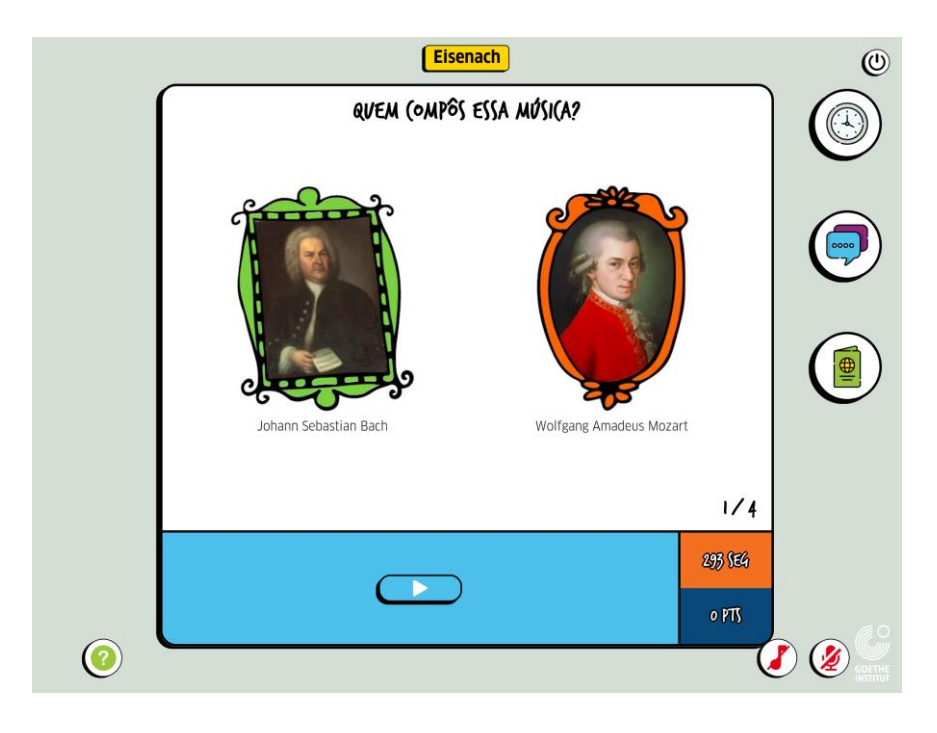

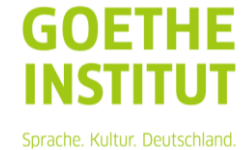

**Frankfurt**: o grupo deverá encontrar os números na Goethe Haus. Depois de encontrar todos os números, uma sequência específica de números de 0 a 9 será reproduzida apenas em áudio, e os alunos deverão anotá-la para abrir o cofre de Frankfurt no final do jogo.

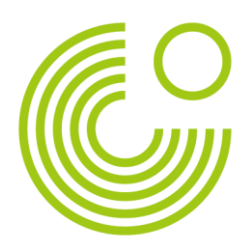

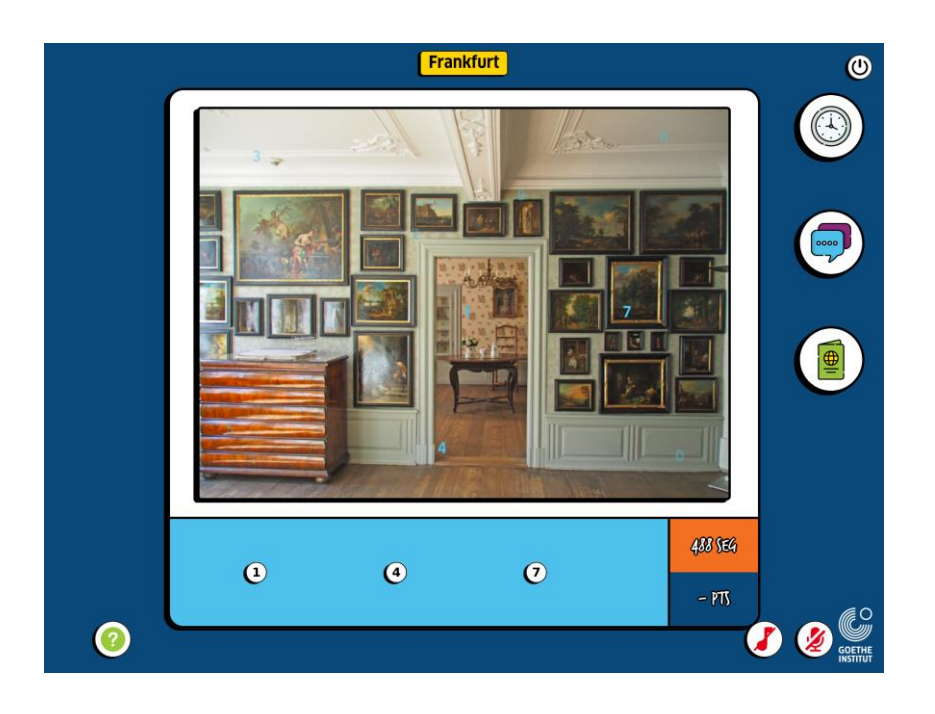

**Hamburg**: os jogadores deverão assistir a 10 videoclipes e identificar se as músicas estão sendo cantadas em inglês ou em alemão. Uma pergunta bônus no final a respeito de um dos clipes pode render pontos extras ao grupo.

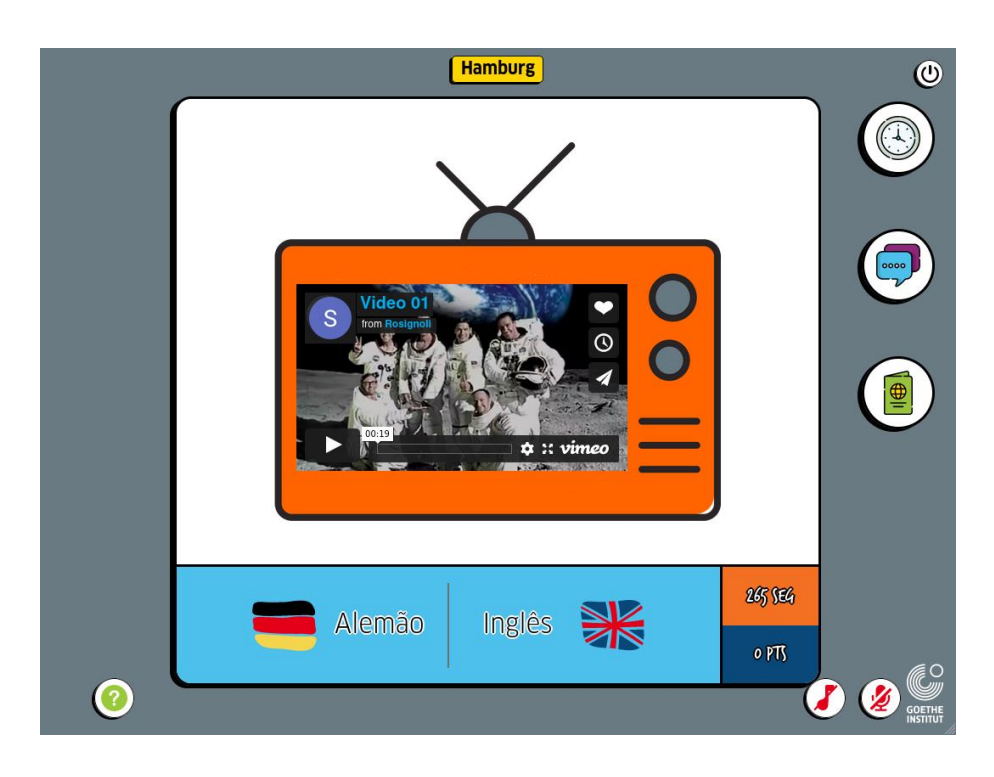

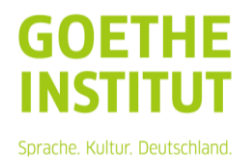

**Köln**: os jogadores desempenham aqui a função de perfumistas, e devem misturar os diversos ingredientes à disposição de forma adequada a fim de criar a fragrância desejada pela cliente.

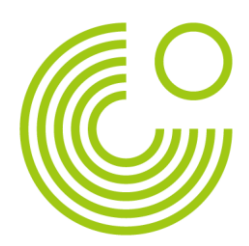

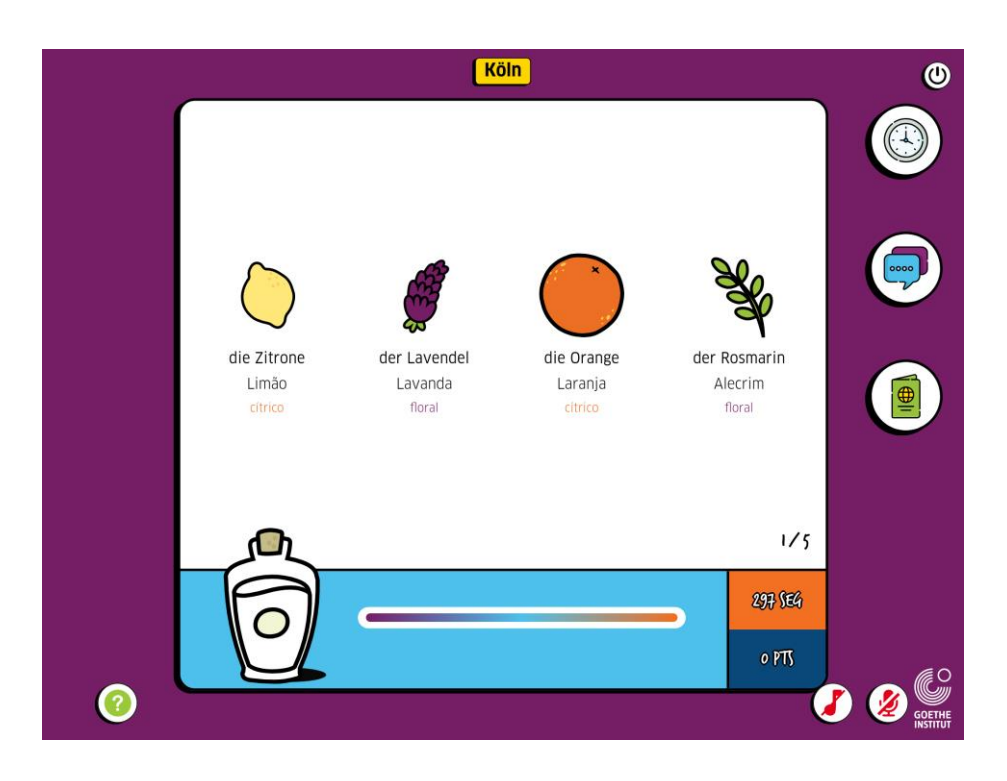

**Mainz**: os jogadores devem associar o nome de grandes invenções alemãs aos respectivos contornos, que estão parcialmente visíveis, tornando a identificação do objeto mais difícil.

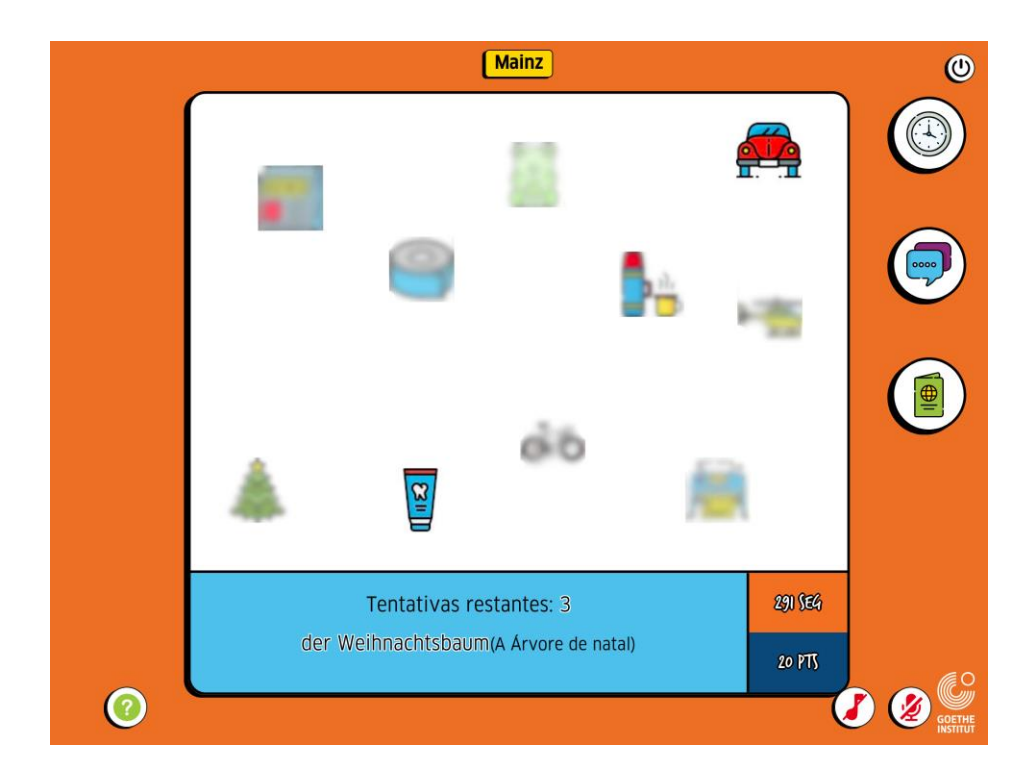

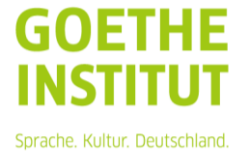

**München**: os jogadores terão de formar os pares em um jogo da memória com os emblemas de famosos times de futebol alemães.

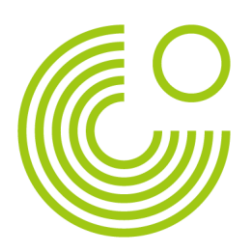

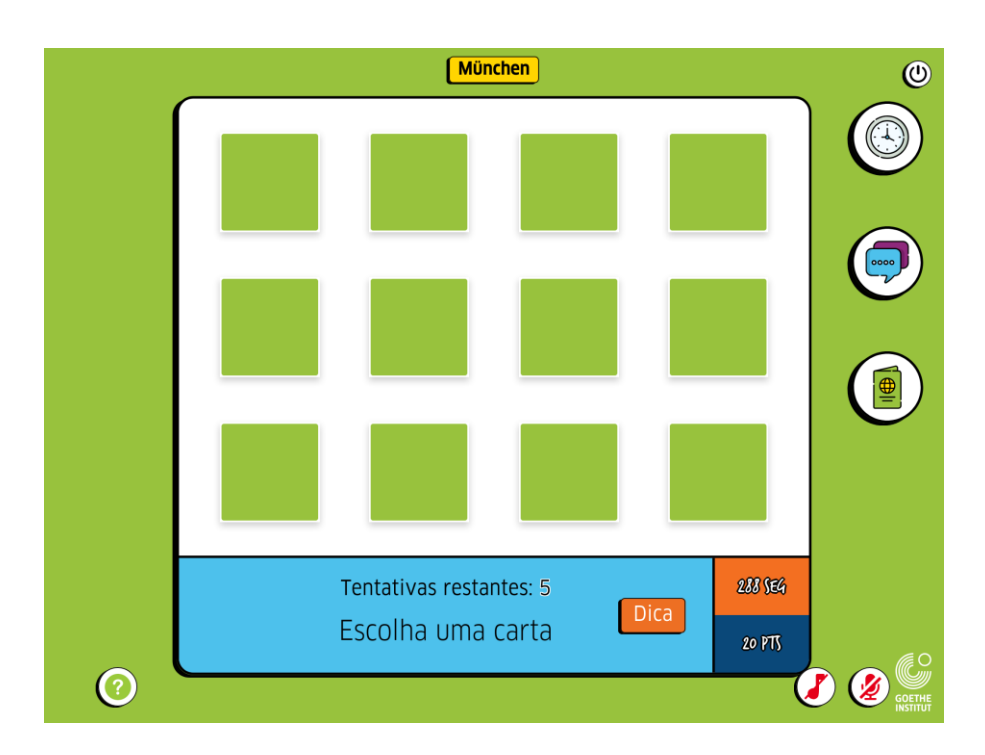

**Münster**: os jogadores serão apresentados a uma lista com os símbolos, nome em português e nome em alemão dos signos do zodíaco. Em cada etapa da atividade 4 opções de signos passarão pela tela em velocidade progressiva, e um símbolo será o correto. O jogador deverá rapidamente encontrar o símbolo correto entre as alternativas.

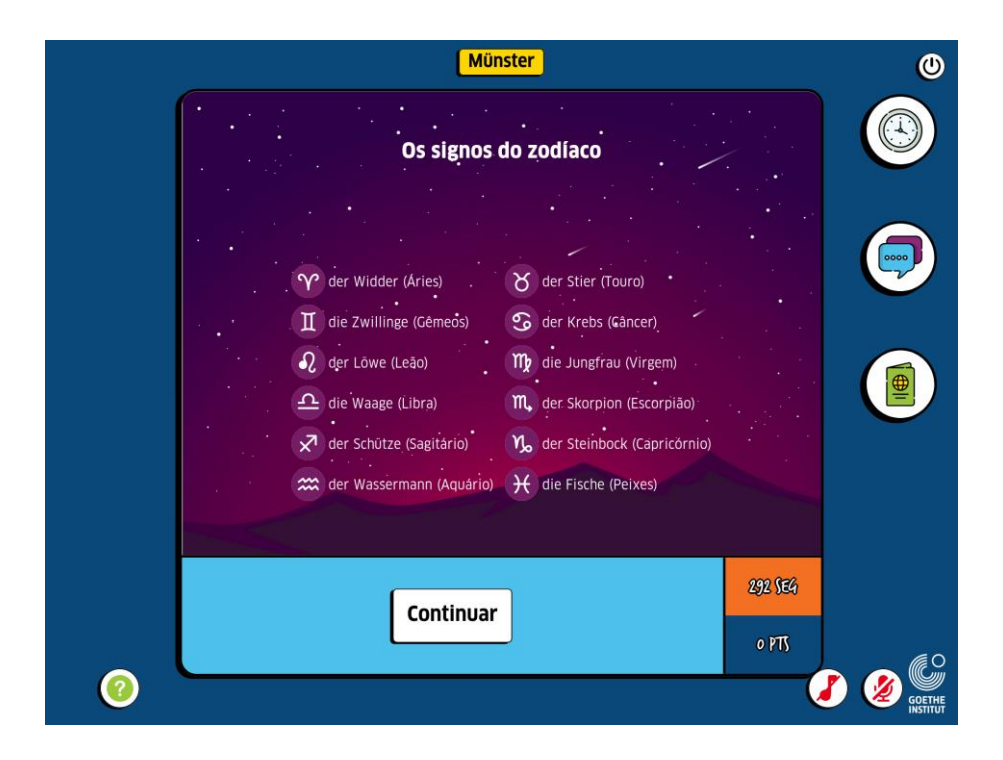

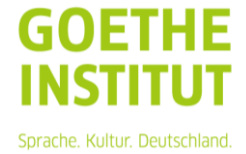

**Nürnberg**: Os jogadores deverão identificar quais marcas são de origem alemã

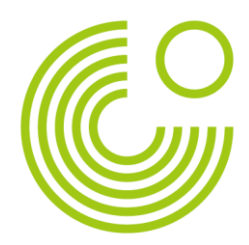

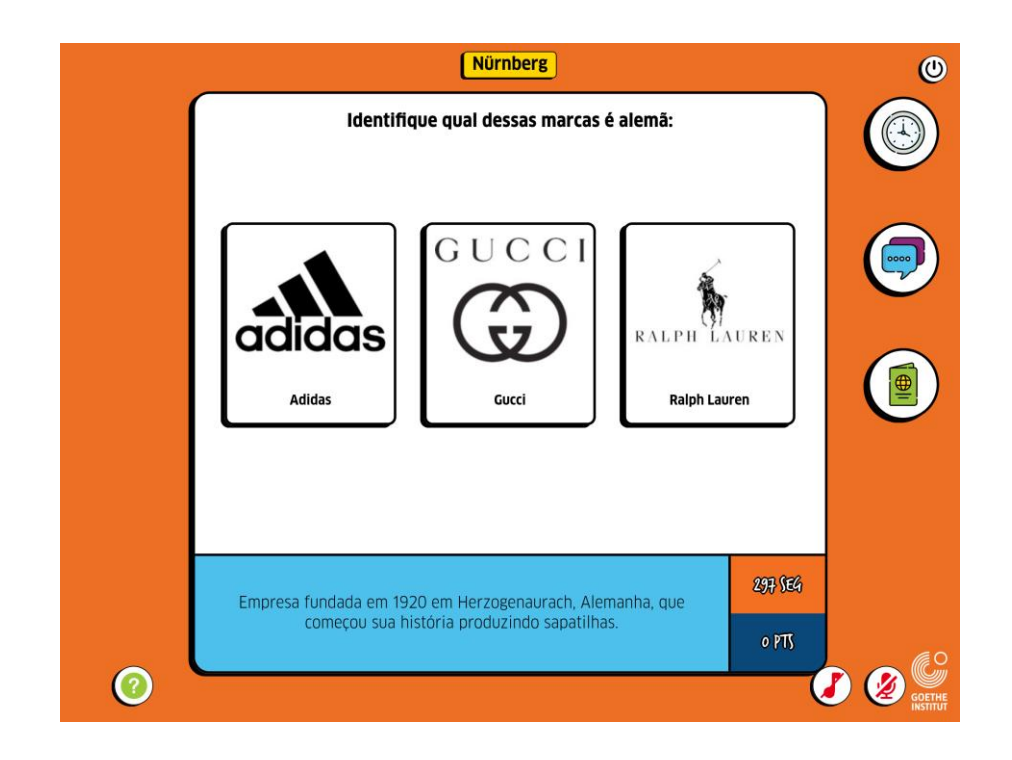

**Rostock**: caça palavras com palavras em alemão de temática náutica, tendo em vista a importância do porto da cidade.

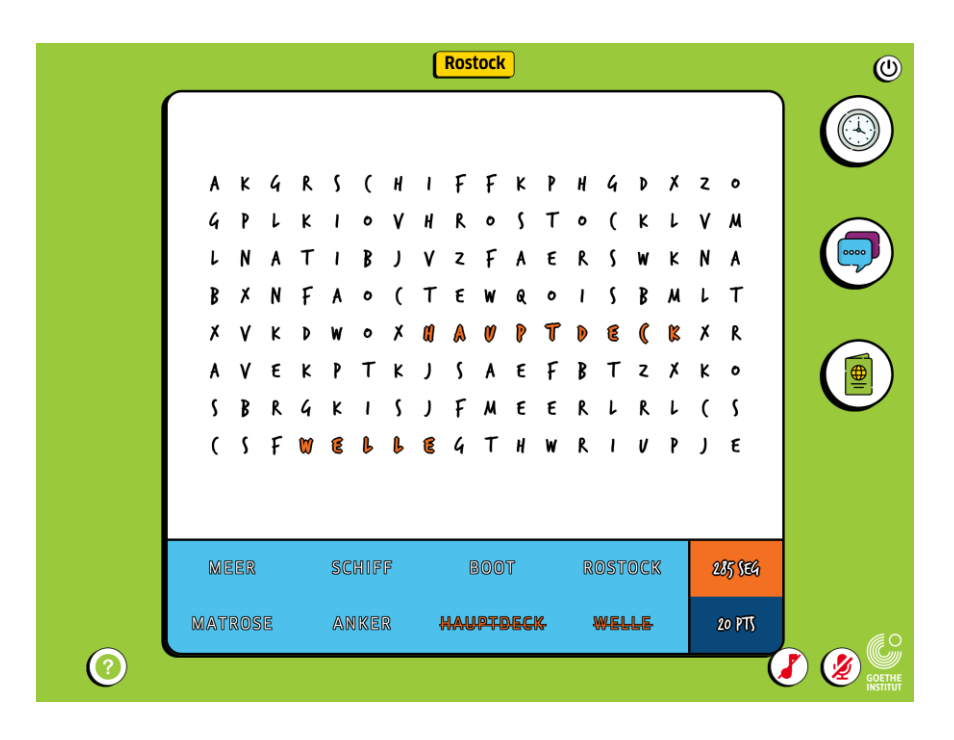

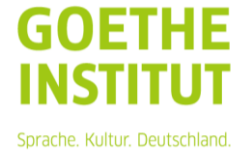

**Stuttgart**: os jogadores terão controle de um carro, e deverão seguir as instruções de direção (para a direita, para a esquerda, para frente e para trás) faladas em alemão por áudio clicando nas setas de direção corretas.

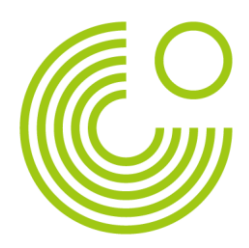

![](_page_16_Picture_2.jpeg)

**Weimar**: os jogadores, após lerem uma curta biografia de Johann Wolfgang von Goethe, deverão analisar quais alternativas a respeito da vida do escritor estão certas ou erradas.

![](_page_16_Picture_4.jpeg)

![](_page_16_Picture_5.jpeg)

# <span id="page-17-0"></span>**Créditos**

© Goethe-Institut São Paulo, 2022

![](_page_17_Picture_2.jpeg)

Concebido e desenvolvido por Ramen Digital, a partir do conceito da gincana Autobahn do Goethe-Institut.

Manual redigido por Mariana Quadrada Santos e Samuel Rosignoli.

Ilustrações e arte do jogo.

Agradecimentos especiais à equipe da iniciativa PASCH - Escolas: uma parceria para o futuro no Brasil: Juliane M. de Acevedo, Carla Marques e Mariana Quadrada Santos.

![](_page_17_Picture_7.jpeg)